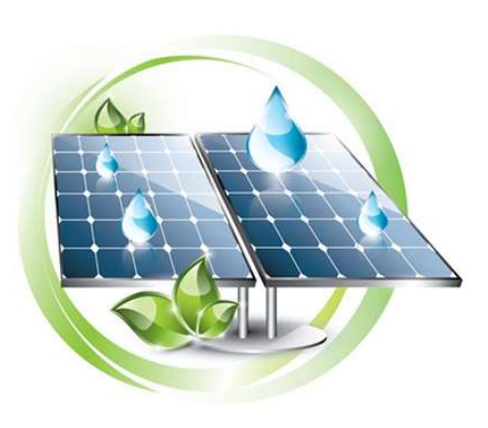

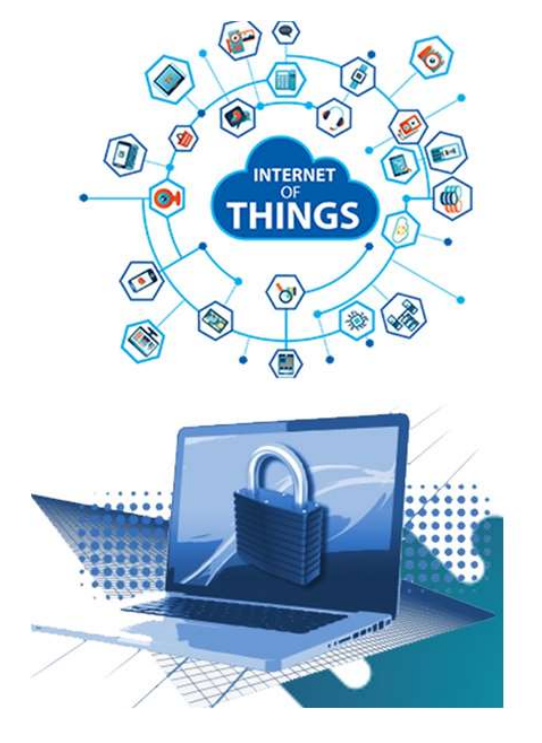

النشرة الإخبارية لمشروع IREEDER العدد4 ، كانون الأول 2021

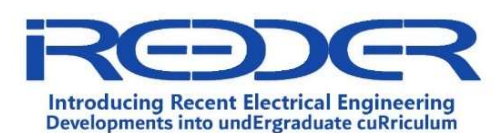

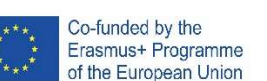

#### في هذا العدد

مختبر الطاقة المتجددة

## تعريف بمشروع IREEDER

الهدف الرئيسي لمشروع IREEDER هو زيادة قدرة التعليم العالي في الأردن من خلال استخدام التقنيات المتطورة في التعليم بالاضافة الى تدريب أعضاء هيئة التدريس لتحسين جودة المواد التي يتم تدريسها في مختلف تخصصات الهندسة الكهربائية والحاسوب مثل الطاقة المتجددة وإنترنت الأشياء والأمن السيبراني ، إلى جانب تطبيقاتها العديدة. يمكن تحقيق هدف IREEDER من خلال:

- تحديث المناهج الجامعية من خلال استخدام أحدث التقنيات مثل الطاقة المتجددة وإنترنت الأشياء والأمن السيبراني.
- تعزيز قدرات الشركاء الأردنيين من خلال إنشاء مختبرات جديدة مزودة بمنصات تعليمية لمساعدة الطෳب في تحسين فهمهم ومهاراتهم في تخصصات الطاقة المتجددة وإنترنت الأشياء والأمن السيبراني.
- تحسين القدرات المعرفية والتدريسية والتدريبية لاعضاء الهيئة التدريسية وفنيي الجامعات الأردنية.
- تزويد المهندسين الأكفاء بفهم واسع للاختراقات التقنية المعاصرة لسوق العمل الأردني.
- إنشاء مراكز تدريب وطنية في الأردن لأحدث التطورات التكنولوجية مثل الطاقة المتجددة وإنترنت الأشياء والأمن السيبراني.

# مختبرات IREEDER

سيقوم موع IREEDER بإنشاء مواد تعليمية وتدريبية للطෳب الجامعيين في الهندسة الكهربائية والمجالات الأخرى ذات الصلة بالطاقة المتجددة (RE) وإنترنت الأشياء (IoT) والأمن السيبراني (CS). وسيتم التعامل مع العنصر العملي من خلال إنشاء مختبرات متقدمة في جامعة مؤتة (MU) ، جامعة الطفيلة التقنية (TTU) ، وجامعة الحسين بن طෳل (AHU (، في حين أن الشركاء الأردنيين الآخرين سيكونون قادرين على الوصول إلى هذه التقنيات عن طريق تكنولوجيا التعليم عن بعد.

في الواقع ، سوف تسمح هذه التقنيه بالتحكم في معدات المختبر عن بعد ورصد المعدات المختبرية، كما انها ستمكن الطلاب الهندسة من إجراء التجارب في الوقت الحقيقي ، في الجدول الزمني الخاص بهم ، من أي مكان ، وكلما كان ذلك مناسبا لهم. وبصرف النظر عن التدريب المباشر التي توفرة هذه المختبرات . يعتبر أيضا هذا الاسلوب أداة تعليمية مهمة لاجراء التجارب العملية في الوقت الحقيقي حيث يمكن القيام بها ومشاهدتها في وقت واحد من قبل مجموعة من الطلاب. هذه اෲستراتيجية مفيدة للغاية لكليات الهندسة ، خاصة في الأردن ، لأنه يمكن مشاركة الموارد عبر الإنترنت حتى خلال الاوضاع الصعبة خلال مرحلة COVID 19 الحالية.

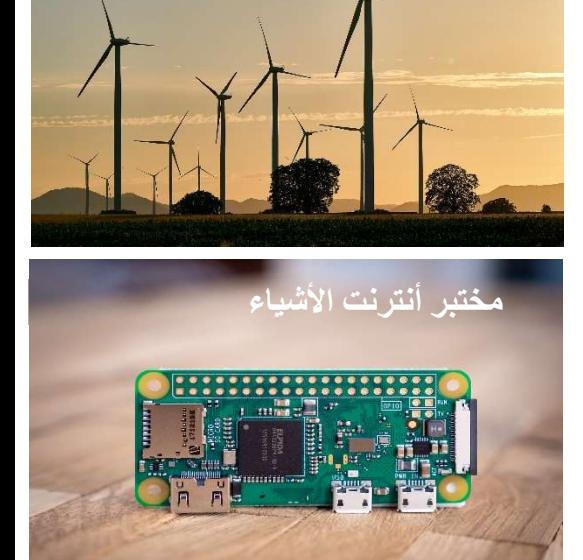

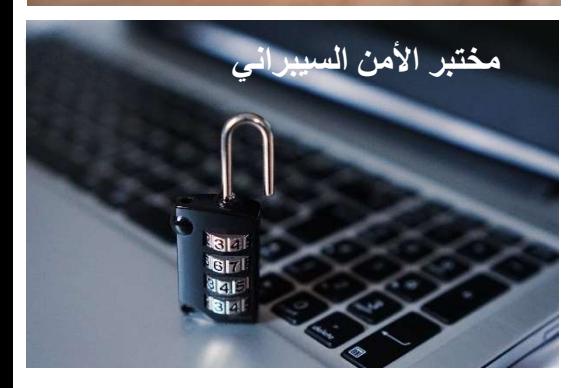

# مختبر الطاقة المتجددة في جامعة مؤتة

يتكون مختبر الطاقة المتجددة المستحدث في جامعة مؤتة من جزأين: اولا ,مختبر الطاقة المتجددة ذو خاصيه الوصول عن بعد ، والذي يسمح للطෳب بإجراء تجارب مختلفة في تقنيات الطاقة الشمسية والرياح وخلايا الوقود. ثانيا , برمجية PSIM , وهي برمجية مختصة في مواضيع متقدمة في الهندسة الكهربائية تمكن الطلاب من نمذجة ومحاكاة أنظمة الطاقة المتجددة المتقدمة في 9 آب 2020 ، بدأت إجراءات المناقصة لتجهيز مختبر الطاقة المتجددة في جامعة مؤتة. حيث تم الاعلان عن مناقصة عامة لاغراض تجهيز المختبر وذلك في 6 تشرين الأول 2020 ، ومن ثم اختارت اللجنة الفنية عرضا واحدا في 3 كانون الأول 2020. وفي النهاية, تم تسليم معدات مختبر الطاقة المتجدده وتشغيلها في جامعة مؤتة بتاريخ 17 تموز .2021

### مختبر الطاقة المتجددة ذو خاصية الوصول عن بعد

يتكون هذا المختبر من عده وحدات تدريبية تختص بتوليد الطاقة الشمسية وطاقة الرياح وخلايا وقود الهيدروجين. يمكن مشاهدة فيديو توضيحي لمختبر الطاقة المتجددة ذو خاصية الوصول عن بعد في جامعة مؤتة من خلال الرابط التالي على قناة اليوتيوب الخاصة بموع IREEDER (https://www.youtube.com/watch?v=KwVB 3Og5XBY).

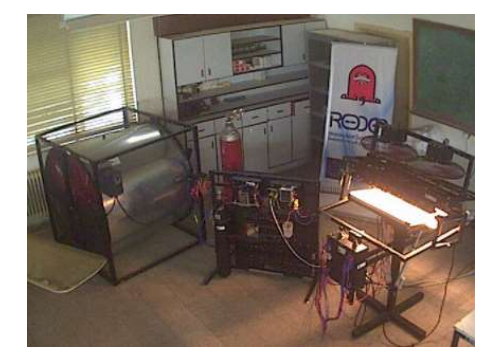

#### وحدة التدريب على توليد الطاقة الكهربائية من الطاقة الشمسية

تتكون وحدة التدريب على توليد الطاقة الشمسية من لوحة شمسية ، ووحدة محاكاة شمسية ، وبطارية ، ووحدة تحكم في الشحن ، وعاكس ، وعدة أنواع من الأحمال ، ومستشعر لقياس الاشعاع الشمسي ، ووحدة تزويد بالطاقة ، ووحدة تحكم وقياس يمكن برمجتها باستخدام برمجية LabVIEW . وتهدف هذه الوحدة من تمكين الطالب من التحقق من الية تحويل الطاقة

الشمسية إلى الطاقة الكهربائية. تتم كتابة برنامج التحكم المخصص بلغة البرمجة الرسومية LabVIEW حيث يصور البرنامج مخططا تشغيليا افتراضيا للمنشأة ويوفر مراقبة وإدارة تفاعلية عبر النظام. باستخدام هذه الوحدة ، يمكن إجراء التجربة التالية بشكل مباشر او عبر الية الوصول عن بعد:

- دراسة الألواح الشمسية الضوئية.
- تشغيل محطة الطاقة الشمسية في وضع شحن البطارية.
- التشغيل الذاتي لمحطة الطاقة الشمسية التي تغذي الحمل.

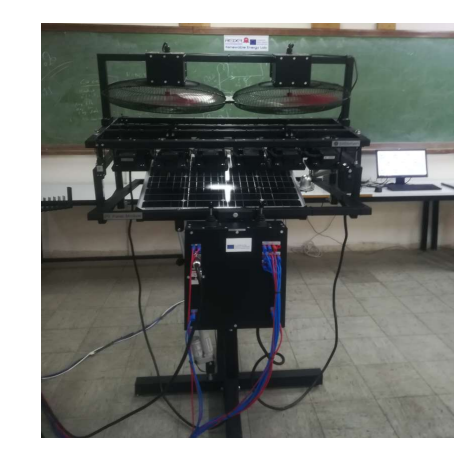

#### وحدة التدريب على توليد الطاقة الكهربائية من طاقة الرياح

تتكون وحدة التدريب في المقام الأول من مجموعة مولدات و توربينات الرياح ، ونفق الرياح مع مروحة هواء يمكن التحكم فيها ، ومقياس سرعة الرياح ، وجهاز التحكم في الشحن ، والبطارية ، والعاكس ، بالإضافة إلى عدة أنواع من الأحمال. الغرض منه هو التحقيق العملي في تحويل طاقة الرياح إلى طاقة كهربائية. لا يمكن استخدام هذة الوحدة إلا عندما تكون الوحدة غير متصلة بشبكة الطاقة (off grid). تتم كتابة برنامج التحكم المتخصص بلغة البرمجة الرسومية LabVIEW . ويقوم البرنامج بإنشاء مخطط تشغيلي افتراضي للمنشأة كما انة يتيح المراقبة التفاعلية والتحكم في النظام.

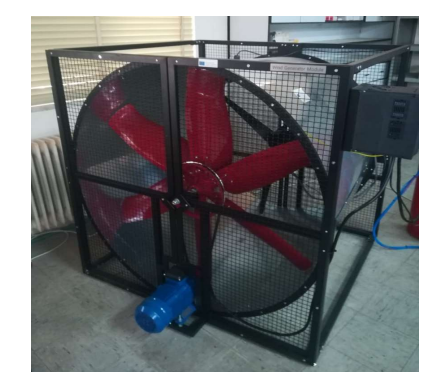

باستخدام هذة الوحدة ، يمكن إجراء التجارب التالية بشكل مباشر اوعن بعد:

- هيكل وخصائص توربينات الرياح ومحطات طاقة الرياح.
- خصائص محطات طاقة الرياح في وضع شحن البطارية.
- خصائص محطة طاقة الرياح خارج الشبكة التي توفر الحمل.

#### وحدة التدريب على توليد الطاقة الكهربائي ة من خلايا الطاقة الهيدروجينة

تتكون وحدة التدريب على خلايا الوقود مكونة من مجموعة من خෳيا الوقود PEM مع وحدة تحكم ، واسطوانة هيدروجين ، ومقياس تدفق الهيدروجين ، ومقياس ضغط ، وحمل مقاوم ، ووحدة تزويد الطاقة ، ووحدة تحكم وقياس يمكن برمجتها باستخدام LabVIEW. تعمل وحدة التحكم على تشغيل خلية الوقود عن طريق تشغيل صمام تدفق الهيدروجين. كما أنه يعالج أي حاෲت مثل التيار الزائد ، والإفراط في درجة الحرارة ، ونقص ضغط الغاز. ويهدف هذة الوحدة الى تعريف الطلاب باليات تحويل الطاقة الكيميائية إلى الطاقة الكهربائية. تتم كتابة برنامج التحكم المخصص بلغة البرمجة الرسومية LabVIEW. يقوم البرنامج بإنشاء مخطط تشغيل افتراضي للمنشأة ويسمح بالمراقبة التفاعلية والتحكم في النظام.كما يمكن هذا النظام الطلاب من اجراء التجارب الخاصة بتكنولوجيا خلايا الوقود الهيدروجينية ضمن بيئة مادية أو افتراضية ، بما في ذلك بناء وتصميم خلايا وقود الهيدروجينة ، بالإضافة إلى دراسة خصائص الكهربائية للخلايا مثل خصائص الجهد -التيار ، القدرة- التيار ، ودرجة الحرارة- التيار .

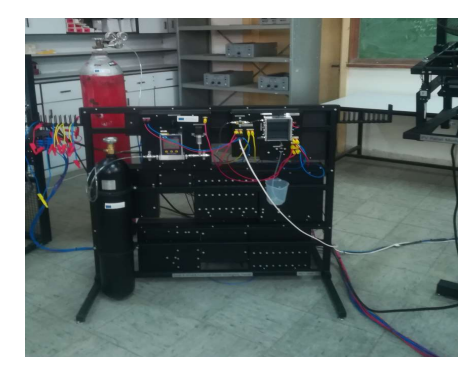

#### برمجية PSIM

 تحتوي برمجية PSIM على مجموعة واسعة من البرامج المتخصصة لنمذجة الدوائر والتى تم تطويرها بواسطة Powersim للاستخدام في مواضيع الهندسة الكهربائية .يحتوي هذا البرنامج على واجهة التقاط تخطيطي وعارض موجي يسمى Simview . يمكن توسيع استخدام برمجية

Co-funded by the

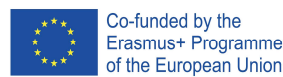

PSIM إلى نماذج متقدمة من نمذجة الدوائر وتصميمها . على سبيل المثال لا الحصر, الوحدات التى تخص التحكم بالمحركات الكهربائية والخلايا الكهروضوئية وتوربينات الرياح.

تستخدم برمجيةPSIM بشكل متكرر في البيئات التعليمية للبحث والتدريس ، وكذلك في الصناعة لتطوير المنتجات والبحث .

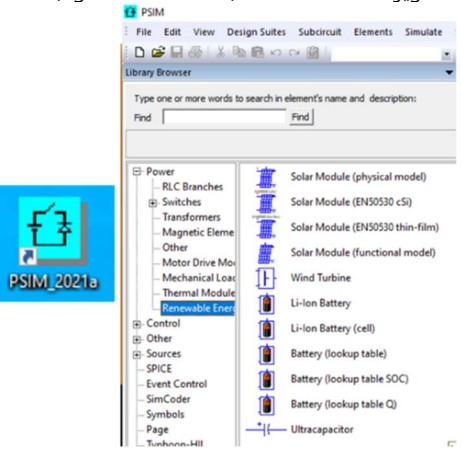

تم وضع برنامج PSIM على خادم في جامعة مؤتة، بشكل يسمح للشركاء الأردنيين بالاستفادة منه بالكامل. بالإضافة إلى ذلك ، تم إنشاء خمس تجارب للسماح للطالب بإجراء تجارب محاكاة حول مواضيع الطاقة المتجددة. فيما يلي قائمة بهذه التجارب:

- مقدمة في برنامج PSIM .
- وحدة الطاقة الشمسية واتصال المجموعات الكهروضوئية.
	- نموذج بطارية ليثيوم أيون.
		- .Ultracapacitor نموذج
	- نماذج cSi والأفلام الضوئية الرقيقة.

## مختبر إنترنت الأشياء في جامعة الحسين بن طلال

في أيلول 2021 ، بدأت عملية توريد معدات مختبر إنترنت اෲشياء من قبل ුكة for cleanwave tech الى جامعة الحسين بن طلال. تم تركيب المختبر مع أنظمة إنترنت الأشياء المتكاملة و Ets IoT Kit و Raspberry Pi مثل المختلفة

 stm32 وSparkFun training kit ضافةෲبا mBot Trainerو microcontroller لمجموعة منتوعة من أجهزة الاستشعار والمحركات المنفصلة. قدم فنيي شركة Cleanwave تدريبا تقنيا حول كيفية العمل وبرمجة أنظمة إنترنت الأشياء من خلال إنشاء العديد من العروض التوضيحية. علاوة على ذلك ، يدعم مختبر إنترنت الأشياء الية الوصول عن بعد مما

يساعد الطلاب من الجامعات الأخرى على الوصول إلى التجارب والتعامل معها بسهولة.

## مختبر إنترنت الأشياء ذو خاصية الوصول عن بعد

من أجل جعل الطلاب قادرين على التحكم والوصول الى نظام إنترنت الأشياء في جامعة الحسين بن طلال والجامعات الشريكة مثل انظمة يمكن والتى sparkfun training kit و EST IoT kit الوصول إليها عن طريق استخدام برمجيه (RealVNC (المثبتة على الخادم. يوفر هذا البرنامج عنصر تحكم واجهة المستخدم الرسومية الذي يتميز بسهولة الاستخدام ويعطي الطلاب القدرة على إنشاء وتطوير شفرة المصدر باستخدام IDE (بيئة التطوير المتكاملة) .

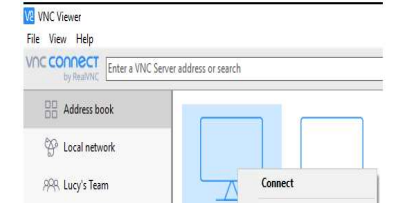

يمكن الوصول عن بعد بطريقة أخرى باستخدام CLI (واجهة الأوامر السطرية) و هي طريقة يمكن إنشاؤها باستخدام بروتوكول SSH . وبهذه الطريقة، يمكن للمستخدم استخدام واجهة الأوامر لبرمجة المتحكمات في أنظمة انترنت الاشياء .

## Users\hp.com>ssh archit@192.168.254.129

## الوحدة التدريبية IoT ETS

 IoT ETS هي عبارة عن منصة نماذج أولية كاملة لمشاريع إنترنت اෲشياء المعتمدة على الحساسات . تحتوي هذة الوحدة على مع مجموعة متطورة من الحساسات بالاضافة الى عدد من البرمجيات الجاهزة للاستخدام والتي تمكن التعامل الطالب من تطوير عدد كبير من النماذج الأولية التي تعني بمفاهيم إنترنت الأشياء .

كما تتضمن وحدة التدريب على GPS الذي يمكن مشاريع إنترنت الأشياء من تحديد الموقع. ويشمل أيضا أزرار الضغط ، وشاشة OLED ، ومصابيح الحالة لإظهار أو تصور تطبيقات إنترنت الأشياء. سوف يستخدم الطالب لغة البايثون لكتابة برامج مختلفة لتؤدي تجارب محددة يمكن القيام به على حد سواء بشكل مباشر اوعن بعد . فيما يلي قائمة بهذه التجارب:

- التحكم بالجرس باستخدام المفاتيح القابلة للضغط.
- مراقبة درجة الحرارة والضغط والرطوبة للبيئة BME280sensor باستخدام
- مراقبة ACC ، GYR باستخدام حساس . BMI160
	- التحكم بمحركات الخطوة .
	- واجهة RF للارسال والاستقبال .

### Spark Fun Invetor Training Kit (SIK)

تعتبر الوحدة التدريبية SIK وسيلة رائعة لبدء مشاريع انترنت الاشياء والتفاعل مع لغة البرمجة اردوينو. تتضمن الوحدة مجموعة واسعة من مكونات الإلكترونيات التي يمكن استخدامها لبناء مشاريع إنترنت الأشياء البسيطة والمعقدة .

تحتوي هذة الوحدة على نظام التوصيل SparkFun Qwiic Connect هو نظام بيئي سريع مكون من مجموعة الحساسات والمحركات والكابෳت C2I التي تجعل عملية تنفيذ النماذج الأولية أسرع وأقل عرضة للخطأ.

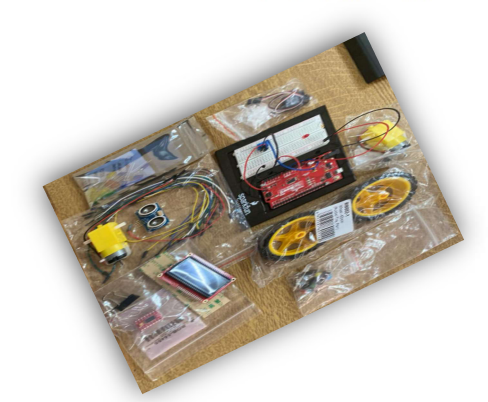

فيما يلي قائمة بالتجارب باستخدام هذة الوحدة:

- مشاريع التحكم في الضوء
- مشاريع التحكم في الصوت
- مشاريع التحكم في الحركة(محرك سيرفو ، مستشعر المسافة ، إنذار الحركة).
- مشاريع التحكم فى شاشةlcd و مجسات القراءة.
	- روبوت التحكم عن بعد والروبوت الالي.

### Stm32 Nucleo L476RG م متحك

جهاز Nucleo32-Stm هو عبارة عن متحكم دقيق منخفض الطاقة للغاية يعتمد على متحكم-Arm cortex –M4كالي الأداء .يضمن الجهاز ذاكرة

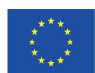

أعضاء مشروع IREEDER

عالية السرعة ، ولديه ميزات أمان رائعة ، والجهاز لديه قدرات اتصال متقدمة. بشكل عام ، يستخدم هذا الجهاز لتصميم تطبيقات إنترنت الأشياء منخفضة الطاقة . لبرمجة هذا المتحكم يمكن استخدام البرمجة IDE اردوينو مع لغة C. وتعد البرمجة الأكثر استخداما هي برمجة STM32Cube عن طريق استخدام لغات ++c حيث تتيح هذه الأداة للمستخدم تحديد الواجهات والأجهزة الطرفية التي سيتم استخدامها في المشروع.

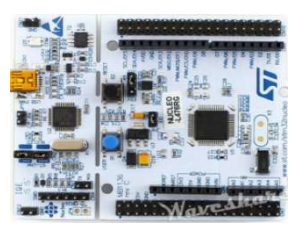

قائمة بتجاربnucleo32-STM :

- التحكم باضاءة LED بمعدلات مختلفة.
- استخدام جهاز حساس درجة الحرارة الرقمية.
	- ربط وحدة 01L24NRF مع وحدة 32STM
		- . STM32 مع mhz RF 433 وحدة ربط
- .stm32-nucleo مع RFID وحدة ربط

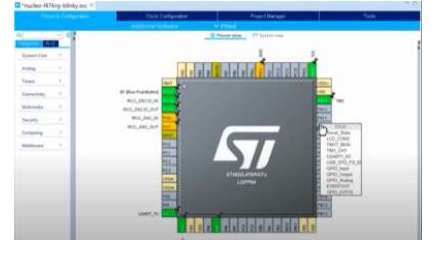

#### mBot STEM coding RoBOT

يمكن للمبتدئين استخدام هذا الروبوت لتعلم البرمجة. mBot هي لعبة روبوت تعليمية رائعة لتعلم الإلكترونيات والروبوتات والبرمجة بطريقة ممتعة وسهلة. وهو يعلم الطلاب كيفية البرمجة باستخدام طريقة البرامج التفاعلية.

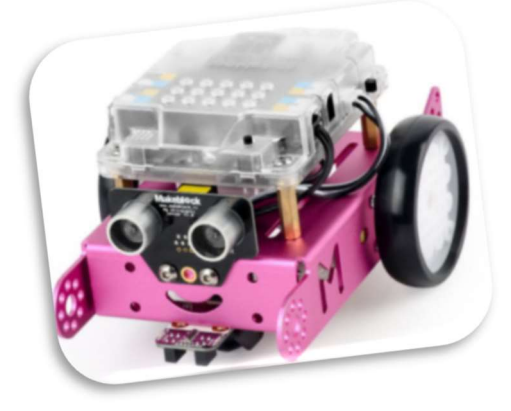

## مختبر الأمن السيبراني في جامعة الطفيلة التقنية

يتكون مختبر الأمن السيبراني في جامعة الطفيلة التقنية من جزأين: مختبر الأمن السيبراني ذو خاصية الوصول عن بعد ، والذي يسمح للطلاب بإجراء تجارب مختلفة في مجال الأمن السيبراني ، ومختبر الأمن السيبراني الموجود قي موقع جامعة الطفيلة التقنية.

تم تسليم وتركيب معدات مختبر الأمن السيبراني في ديسمبر .2021

## مكونات مختبر الأمن السيبراني:

يتكون مختبر الأمن السيبراني من 15 جهاز كمبيوتر وخادمين ومعدات داعمة أخرى.

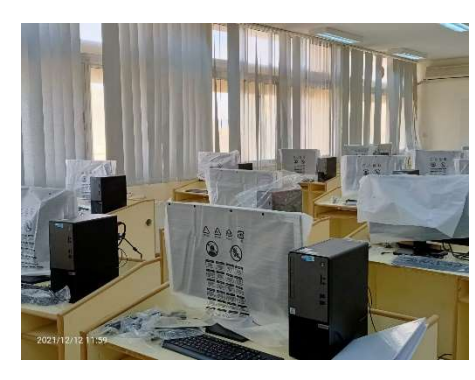

### تجارب الأمن السيبراني

يدعم هذا المختبر العديد من التجارب بما في ذلك اෲستطෳع باستخدام Maltego) أداة مفتوحة المصدر) ، ومسح المنافذ باستخدام "Nmap "، وتقييم الثغرات الأمنية ، وتجاوز المخزن المؤقت SHE ، واختراق النوافذ باستخدام Kali ، والهجوم النشط عبر الإنترنت ، واختطاف DDL ، وتصعيد الامتيازات ، واستغلال الويب.

إلى جانب هذه التجارب ، يتم استخدام هذا المعمل للتدريب على الإجراءات الإدارية لتكوين أصول الشبكة. تشمل تجارب التدريب المتاحة تعطيل خدمات الشبكة وتكوين أمان المحولات الأساسية وتأمين أجهزة توجيه Cisco وتعطيل معلومات جهاز الشبكة وتنفيذ وتكوين ACLs 4IPv وأمن منفذ التبديل وتنفيذ جدران الحماية البسيطة وتنفيذ VPN باستخدام بروتوكول GRE وتكوين مصادقة AAA على أجهزة توجيه Cisco .

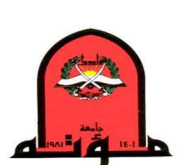

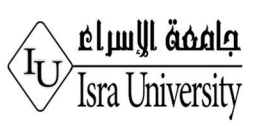

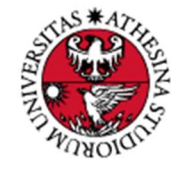

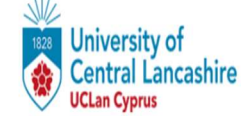

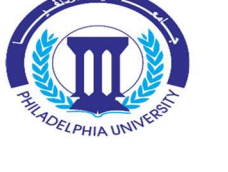

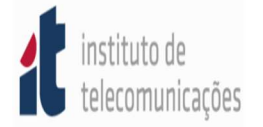

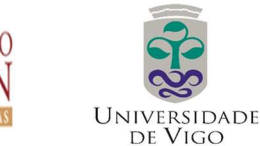

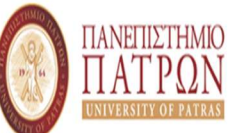

للمزيد من المعلومات حول مشروع IREEDER

الرجاء زيارة موقعنا الالكتروني:

http://ireeder.ahu.edu.jo/

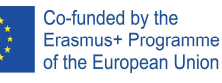